### ARCVIEW GIS

- 13 ISBN 9787307038417
- 10 ISBN 7307038412

出版时间:2003-1

页数:235

版权说明:本站所提供下载的PDF图书仅提供预览和简介以及在线试读,请支持正版图书。

#### www.tushu000.com

:<br>ARCVIEW Avenue 3D ARCVIEW Avenue

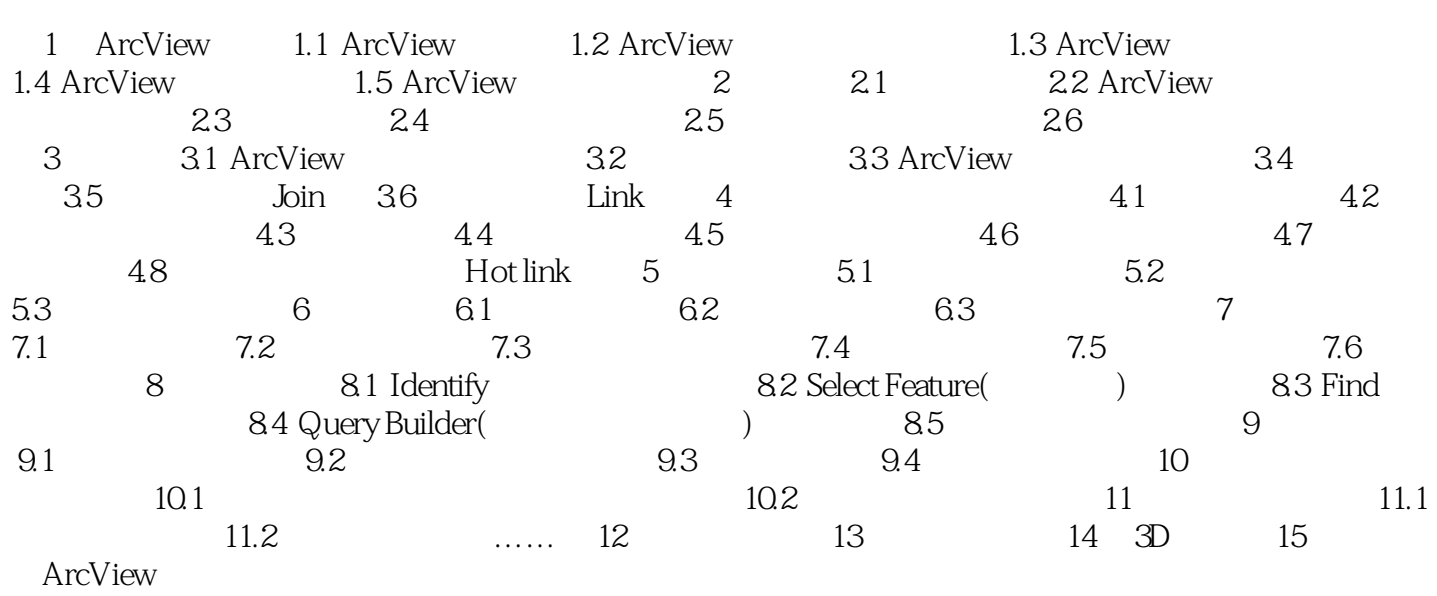

本站所提供下载的PDF图书仅提供预览和简介,请支持正版图书。

:www.tushu000.com